## **DOCUMENTATION / SUPPORT DE FORMATION**

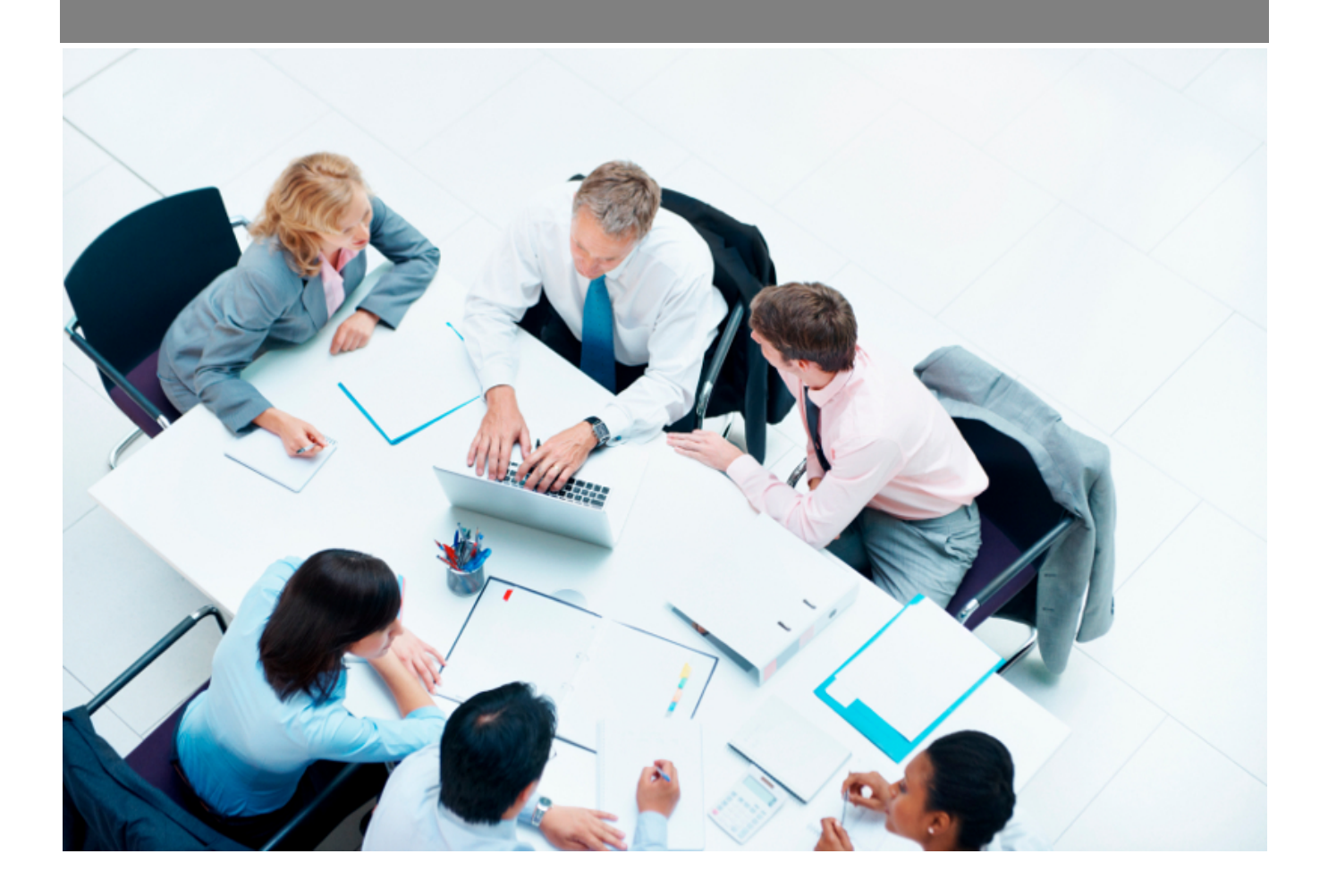

Copyright © Veryswing SAS, Tous droits réservés. VSActivity et VSPortage sont des marques déposées de Veryswing SAS.

## **Table des matières**

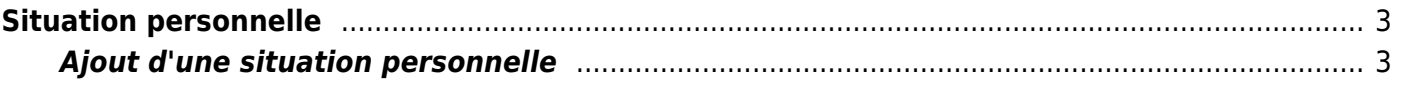

## <span id="page-2-0"></span>**Situation personnelle**

Cet écran vous permet de lister les différentes situations personnelles de vos collaborateurs. Vous retrouvez ces situations personnelles dans les fiches des collaborateurs. Vous pourrez mettre à jours le dossier de vos salariés

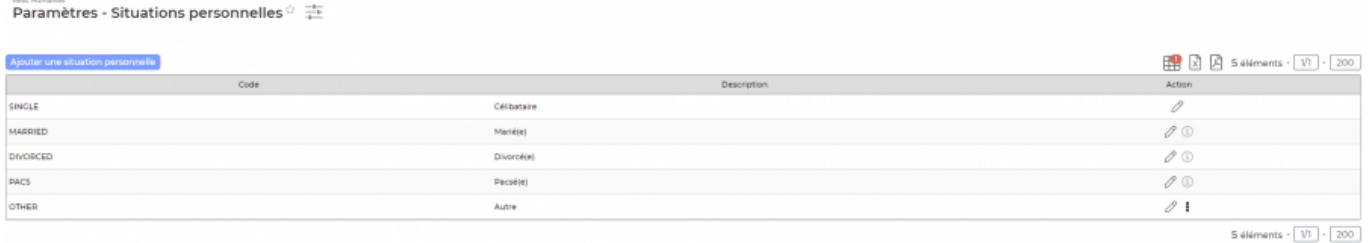

## <span id="page-2-1"></span>**Ajout d'une situation personnelle**

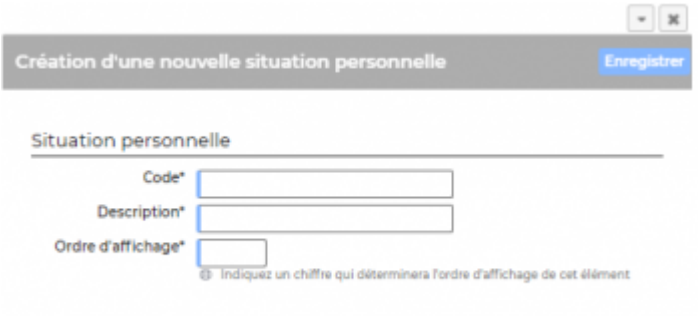

Grâce à ce formulaire vous pouvez ajouter de nouvelles situations personnelles. Lorsque le formulaire s'ouvre vous devez renseigner les informations suivantes:

- Code
- Description
- Ordre d'affichage